## $VX$

I

Windows

Fn F3

Windows Windows Windows 2001

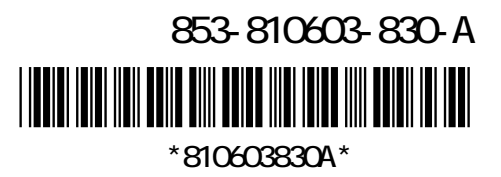